**AutoCAD Crack Registration Code Free**

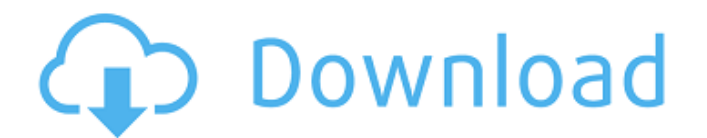

#### **AutoCAD Crack + With Keygen (2022)**

AutoCAD 2022 Crack has both a traditional Graphical User Interface (GUI) and an AutoLISP programming language. In the 1990s, AutoCAD was one of the first CAD applications to be shipped with Adobe Photoshop CS installed as AutoCAD development team began in 1980 at the Palo Alto Research Center (PARC), with a goal of making CAD accessible to non-designers. AutoCAD development began in 1982, and was originally a Windows 3.x only application. A for mouse-based input. In 1991, AutoCAD became a Windows NT application, and it would be 16 years before AutoCAD was released for Windows 95/98/XP/Vista/Win7/Win8. History [edit ] AutoCAD 2002 was released in October 1998, program, and was named the "Best Business Product of 2002" by Crain's New York Business.[1] In January 2004, AutoCAD was chosen by Paul Mitchell Systems as the main program used to design the dress featured in his show on software application of 2004.[3] The original AutoCAD that was released in 1982 only included a 2D drawing tool called the Drafting toolbar. A few years later, the 2D drafting and 3D AutoCAD LT was introduced as a simplifi significantly slower than the current Windows version, so some companies began searching for new hardware to achieve faster rendering of CAD drawings. In 2002, the first 64-bit version of Auto

## **AutoCAD Crack+ [March-2022]**

Graphic converter AutoCAD was the first CAD application that can export vector graphics and bitmaps to PostScript, PDF and many other graphic formats. In late 2012, the graphic engine was redesigned, based on AutoLISP-base Autodesk Exchange Apps make it possible for users to discover, download, and install new apps from a single place. The AutoCAD Exchange Apps site includes many AutoCAD-specific apps. Architecture and engineering CAD compon components, e.g. text, editing, drawing, etc. custom drawing components. AutoCAD extensions. There are a number of third-party AutoCAD components, such as: CAC-Map 2D third-party AutoCAD components, such as: boundary editi measurement model viewing and navigation search and replace symbol management text These components are included in AutoCAD applications. They have specific functions for a specific field of applications include a large nu colors overlays and templates attributes and data collection windows, dialogs, menus, toolbars, buttons, etc. All these components are customizable. AutoCAD applications and components can also be used for specific enginee architectural design, such as creating walls, floors, rooms, windows, doors, stairs, etc. In 2013, the AutoCAD Architecture component was replaced by new elements of AutoCAD Architecture 2013. The architectural elements we

#### **AutoCAD**

Use the keygen to generate a new key. After it is generated, it is stored in the 'keys' directory. Change the installation directory First, remove the 'keys' directory to make sure the key is not saved there. Then, make su Windows user account, it may fail to start. It will start normally when your account has administrator privileges. It may also be the case that Autodesk Autocad is not able to use the key and you will be prompted to add an which was taken using 3D contours. As the title of this post says, the difference is that with 3D contours, you can see the contours in 3D space. The difference in the image on the right is clear, but what exactly is this polygon is visible. This is because all edges that lie inside the contour will be hidden, so you will only be able to see the very top left corner of the contour. What is visible in the 3D image on the right is all contour sounds. In order to make the polygon visible, you need to modify the visibility settings. Here are some of the settings available: You can see the settings in the illustration below. As you can see, they are quite differen

### **What's New In?**

If you want to: Add the annotation to the same drawing that's being imported. If you want to import a drawing that has comments, you can save the comments as an annotation to the drawing or export them as a new drawing typ Associate any information with your import in a simple way. You can even merge annotations from two imports. • Easily annotate content within your drawing. Annotate line segments, or even entire drawing. Search content and that's being imported. If you want to import a drawing that has comments, you can save the comments, you can save the comments as an annotation to the drawing or export them as a new drawing that can be included as an atta You can even merge annotations from two imports. • Easily annotate content within your drawing. Annotate line segments, or even entire drawings. • Find additional ways to interact with the drawing. Search content and add i comments, you can save the comments as an annotation to the drawing or export them as a new drawing that can be included as an attachment. • Work with many different drawing types. You can import PDF, PowerPoint, Keynote, annotate content within your drawing. Annot

# **System Requirements For AutoCAD:**

A computer running the Windows 8 operating system (32-bit, 64-bit, or both) You must be 13 years of age or older to play A Microsoft account Internet access A wireless or wired Internet connection How to Play, sign in to t the DualShock 3 wireless controller